**Save For Later с кряком Скачать For PC [Updated-2022]**

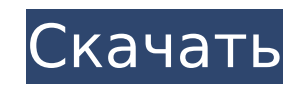

## **Save For Later Crack Full Product Key [32|64bit] [Latest 2022]**

## **Save For Later Crack+ Product Key Full Free Download (Latest)**

Расширение «Сохранить на потом» может улучшить просмотр веб-страниц, сохраняя список вкладок, которые вы хотите просмотреть позже, если у вас нет времени просмотреть их прямо сейчас. Простое, но надежное расширение, котор Ключевая особенность: ∏Дополнение позволяет сохранять до четырех открытых вкладок одновременно, включая текущую вкладку. ПМногие пользователи не знают, что делать с несколькими вкладками. «Сохранить на потом» предоставляе которые вы хотите просмотреть позже. ∏Сохранить на потом — это расширение, которое поможет сэкономить время при использовании браузера Chrome. ∏Сохранить на потом предоставляет список, который позволяет вам просматривать будущем. Это позволяет вам быстро проверить, есть ли у вас вкладки, которые вы могли бы прочитать или добавить в свой список для чтения. [Сохранить на потом позволяет одним щелчком мыши получить доступ к четырем наиболее п даже без сохранения адреса вкладки. ∏Это расширение позволяет сохранять до четырех вкладок одновременно. ∏Сохранить на потом также позволяет установить определенное количество вкладок, которые будут автоматически открыват □Сохранить на потом предоставляет вам более организованный способ использования браузера Chrome. □Сохранить на потом - это простое, но эффективное расширение для Chrome. □Если у вас есть плохая привычка нажимать на неско может быть очень полезным. ∏Дополнение предоставляет возможность быстрого просмотра сохраненных вкладок. ∏Сохранить на потом — интересное и занимательное расширение для Chrome. Проблемы, известные проблемы и часто задавае поставляется со списком вопросов или проблем. Доступ к списку «Сохранить на потом» можно получить, щелкнув значок в правом нижнем углу. В большинстве случаев пользователи видят только общие рекомендации. В остальное время минусы ППро ПСохранить на потом работает безупречно при его использовании. ПСохранить на потом позволяет вам иметь более организованный браузер Chrome. ПСохранить на потом можно одновременно на четырех открытых вкладках. П какие открытые вкладки важны. ∏Сохранить на потом - это идеальное расширение для Chrome, позволяющее сохранять те вкладки, которые вы хотите просмотреть позже. 1709е42с4с

## **Save For Later Crack**

«Сохранить на потом» — это расширение, которое может помочь вам управлять вкладками, сохраняя выбранный номер для последующего просмотра. Это может помочь вам сохранить вкладки, к которым вы, возможно, захотите вернуться Программа «Сохранить на потом» проста в установке и прекрасно работает. Недавние сообщения от Сохранить на потом Почему этого расширения нет в Интернет-магазине Chrome? Является ли «Сохранить на потом» более опасным, чем потом» — это экспериментальное дополнение, которое позволяет вам сохранять выбранное количество вкладок, которые вы посещаете, в сеансе, сохраненном для последующего просмотра. Идея расширения состоит в том, чтобы сохрани вкладок, которые перегружают ваш браузер и замедляют просмотр. Функция «Сохранить на потом» не закрывает автоматически сохраненные вкладки, но объединяет их в одну. Пока вы все еще просматриваете, вы можете вернуться к со сделать всю работу за вас и позволить вам вернуться к остальным вкладкам. Хотя «Сохранить на потом» можно охарактеризовать как новый способ сохранения вкладок для последующего просмотра, необходимо подчеркнуть потенциальн был разработан Крисом Торгински, так называемым казуальным разработчиком программного обеспечения. Он пока недоступен для скачивания пользователями. Функция «Сохранить на потом» находится в разработке как минимум с 2014 г обновлений. Тем не менее, «Сохранить на потом» доступно только в репозитории Chrome разработчика Криса Торгински, а не в официальном интернет-магазине Google Chrome. Проект вызывает споры с точки зрения его потенциального потом» пока недоступна для скачивания пользователями, но считается экспериментальной. Чтобы установить «Сохранить на потом» в вашем браузере, разработчик сначала должен разрешить вам опробовать надстройку, пока она еще на расширение работает не во всех ситуациях и связано с некоторыми довольно серьезными потенциальными рисками. Как работает «Сохранить на потом» — это экспериментальное дополнение, которое может помочь вам управлять вкладкам номер для последующего просмотра. Это может помочь вам сохранить вкладки, к которым вы, возможно, захотите вернуться позже, а также сэкономить оперативную память. Идея расширения состоит в том, чтобы сохранить некоторые из перегружают ваш браузер и замедляют просмотр. Функция «Сохранить на потом» не закрывает автоматически сохраненные вкладки, но объединяет их в одну. Пока вы все еще просматриваете, вы можете повторно посетить сохраненные в вас.

Вы всегда забываете, где остановились? Сохраните вкладки на потом! «Сохранить на потом» — это простое расширение для Chrome, которое поможет вам вспомнить, где вы остановились на вкладках. Не нужно закрывать какие-либо вк потом, и когда вы вернетесь к ним, они все там, где вы их оставили! Сохраняет: ✔ Полностью интегрирован в Chrome: сохраняйте, закрывайте, перемещайте вкладки куда угодно и переименовывайте вкладки. ✔ Группы вкладок: выбер Вкладки по категориям: фильтруйте группы вкладок по теме. ✔ Чистый, унифицированный, простой в использовании интерфейс ✔ Никаких зависаний и багов ✔ Простота установки \*\*\*\*\* Как использовать Сохранить на потом Выберите вк хотите ее сохранить, а затем, когда вы вернетесь к ней, вы найдете все сохраненные вкладки в одном месте, доступ к которым можно получить, щелкнув маленькую стрелку в верхней части вкладки. Новые вкладки добавляются в папк просто открыть папку сохранения, чтобы добраться до них. Мы надеемся, что вам понравится использовать Сохранить на потом! Пожалуйста, дайте нам знать, что вы думаете. Коллекция сумок Versace Bags: от Италии до Калифорнии использовал завесу диснеевского района Фримонт-стрит в Лос-Анджелесе как повод для распространения своих новых дизайнов. Недавняя статья в Haute Living показывает интерес Versace к Лос-Анджелесу и Калифорнии, а также то, присутствие на рынке США. Коллекция Versace Bags — это новая интерпретация одной из самых желанных сумок в мире. В эту коллекцию входят сумки, кошельки и шкафчики. Пополнение весенней коллекции сумок Versace 2013 не являе Сумки, кошельки и запирающиеся шкафчики — это новая интерпретация мужской линии Versace. В этой статье будет дано личное мнение об этой новой коллекция разделена на две темы; Версаче Шик и Версаче Калифорния.Versace Chic логотип Versace вышит уникальным узором на спине. Versace "California" олицетворяет калифорнийский образ жизни и отличается яркими цветами и забавными элементами, такими как посыпка, единороги и морские коньки. Я люблю

#### **What's New in the?**

# **System Requirements For Save For Later:**

Windows 7 или более поздняя версия ЦП: Core2 Duo с тактовой частотой 2 ГГц, Core2 Quad с тактовой частотой 3 ГГц, двухъядерный Intel Pentium Xeon или двухъядерный AMD Athlon X2 Память: 2 ГБ ОЗУ Графика: 32-битная видеокар более поздняя HD: минимум 1280x720; Максимум 1680x1050 Звук: звуковая карта, совместимая с DirectX 7.0c. Сеть: широкополосное подключение к Интернету Хранилище

Related links: